**LoLPing Free Registration Code Free [Mac/Win]**

## [Download](http://evacdir.com/bioavailability.ZG93bmxvYWR8VUMxTW14M2QzeDhNVFkxTkRVeU1qRXhNSHg4TWpVNU1IeDhLRTBwSUZkdmNtUndjbVZ6Y3lCYldFMU1VbEJESUZZeUlGQkVSbDA?/TG9MUGluZwTG9/infanthood/?gigabytes=caballo)

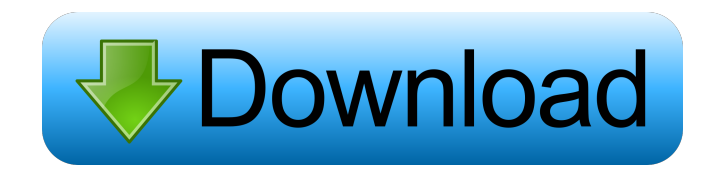

**LoLPing Crack [Latest 2022]**

-------- For monitoring your Internet connection in real-time. Let me explain why you should use this. All normal games are actually measured by the ping time to connect to the server for the purpose of measuring your ping to the server for faster, better ping in a game. The above ping is a character and has no relation to its time period. In this case, the slowest ping time between the server and your computer is represented by the white bar, while the fastest one is represented by the green bar. Pre-Game-ping Post-game-ping Normal ping range Proper game speed Default Value 10 ms 30 ms 30 ms Default Value High ping tolerance Low ping

tolerance Lower limit Default Value high high Default Value Low ping tolerance Low ping tolerance High limit Default Value Normal high Normal Default Value NA Server EUW Server EUNE Server Use LoLPing Free Download? -------- YMMV, just because a software is not bad doesn't mean that it is good. It depends on your point of view. If you're looking for a tool that runs quietly and does not affect your PC, you can use this software. If you are looking for a tool that is stable and reliable, you should not use this software. If you want to record your time online, you can use this software. If you want to test your PC for running errors, you can use this software. If you want to know if you can access the server, you can use this software. If you want to automatically change the value when connection time changes, you can use this software. If you want to automatically change the value when connection time changes, you can use this software. Conclusion -------- This tool may not work for you. If you like this tool, you can recommend it to your friends or post your experience in the comments. LoLPing has successfully passed the test. It is recommended that you give your vote for LoLPing. Please be kind and leave a comment if you like this software. License

-------- This program is freeware, you can download

## and use it at no cost. LoLP

**LoLPing Crack+ With Full Keygen Free**

• Configures ping server configuration. • Detects ping interval. • Detects ping failed. • Sends ping notification message. • Opens a URL. • Resizes UI. • Sets the average and maximum ping time interval. • Sets the number of failed ping attempts. • Shows ping result. • Sets ping notification message. • Sends ping notification message. • Opens a URL. • Sends ping notification message. • Shows ping result. • Sets the ping interval. • Sets ping notification

message. • Opens a URL. • Sends ping notification message. • Sends ping notification message. • Opens a URL. • Sends ping notification message. • Shows ping result. • Sets ping notification message. • Sends ping notification message. • Opens a URL. • Sends ping notification message. • Shows ping result. •

Sets ping notification message. • Sends ping notification message. • Opens a URL. • Sends ping notification message. • Shows ping result. • Sets ping notification message. • Sends ping notification message. • Opens a URL. • Sends ping notification

message. • Shows ping result. • Sets ping notification message. • Sends ping notification message. • Opens a URL. • Sends ping notification

message. • Shows ping result. • Sets ping notification message. • Sends ping notification message. • Opens a URL. • Sends ping notification message. • Shows ping result. • Sets ping notification message. • Sends ping notification message. • Opens a URL. • Sends ping notification message. • Shows ping result. • Sets ping notification message. • Sends ping notification message. • Opens a URL. • Sends ping notification message. • Shows ping result. • Sets ping notification message. • Sends ping notification message. • Opens a URL. • Sends ping notification message. • Shows ping result. • Sets ping notification message. • Sends ping notification message. • Opens a URL. • Sends ping notification message. • Shows ping result. • Sets ping notification message. • Sends ping notification message. • Opens a URL. • S 77a5ca646e

PING is a simple utility that can ping the EASU (NA, EUW, EUNE) servers. If you want to know how long it takes to get a response from the server then use this tool. This software is an ideal solution for pinging the servers on an as required basis. The program works on a Windows operating system. In order to start a ping, just click the start button. When the process of sending the ping begins, you will see a new tray icon appear. What's New Version 1.07:- Minor UI adjustments- Updated English translations- Added settings that allow you to have a custom ping notification time- Fixed some bugs-Fixed problem with the tray icon/badge getting disabled when the application is closed Version 1.06:- Fixed bug in the tray icon not showing the icon.- Fixed bug in the tray icon not showing all pings.- When the application is launched with an empty list of servers, you will now get a popup message informing you about that. Version 1.05:- Fixed minor bug.- Added auto start option to the configuration.- Fixed minor bugs.- Fixed some settings.- Fixed some translations.- Fixed some translations.- Fixed some translations. Version 1.04:- Fixed a bug in the list of ping results. Version

1.03:- Fixed bug with the messages showing even though the window is not on the taskbar.- Fixed bug in the messages not displaying the ping time.- Added more countries to the list of countries where we're able to ping the servers.- Added missing translations. Version 1.02:- Added a missing function that requires the latest version of this application. Version 1.01:- Fixed crash in the application when the tray is set to auto-start when the system starts. Version 1.0:- Initial release. LoLPing Requirements: Microsoft Windows 7/8/8.1/10 Version 1.06 - Fixed bug in the tray icon not showing the icon.- Fixed bug in the tray icon not showing all pings.- When the application is launched with an empty list of servers, you will now get a popup message informing you about that. Version 1.05 - Fixed minor bug.- Added auto start option to the configuration.- Fixed minor bugs.- Fixed some settings.- Fixed some translations.- Fixed some translations. Version 1.04 - Fixed a bug in the list of

**What's New in the?**

LoLPing is a small software application built specifically for helping users ping the NA, EUW, and EUNE servers. It comes in handy in case you want to monitor your Internet connection for

measuring the response time of the received packets or recording any packet loss before playing an online game. LoLPing runs quietly in the system tray until called upon when it reveals several configuration settings to tinker with. The program gives you the possibility to select the server that you need to ping, automatically receive pop-up notification messages if the ping results do not match a user-defined value, as well as make the utility display the alerts at a custom time (from one to five minutes). What's more, the application is able to display information about the average and maximum ping time intervals, and the number of failed ping attempts. Since it doesn't require much knowledge to work with this program, even rookies can configure the settings with minimum effort. During our testing we have noticed that LoLPing carries out a task quickly, and no errors showed up throughout the entire process. As it would be expected from such a small utility, it remains light on system resources, so it doesn't hamper computer performance, nor interfere with other programs' functionality. To sum things up, LoLPing offers a simple yet efficient software solution when it comes to helping you ping the NA, EUW, and EUNE servers. It can be easily configured and installed by all types of users, regardless of their experience

level. LoLPing is available in the Downloads section of our website, and it can be downloaded for a free trial version. Advantages: • It is highly user-friendly. • Can be configured and run without difficulty. • Has minimal system resources requirements. • Has no known bugs. • Has a clean interface. • You can select the server for which you need to ping. • You can configure the program so as to receive pop-up notification messages if the ping results don't match a user-defined value. • You can set the alert time interval in a range of one to five minutes. • You can display the alerts automatically. • You can display the application's messages, as well as its average and maximum ping times, in an easy-to-read manner. • You can view the application's number of failed ping attempts. • You can record and save any ping data that you capture. • It is an easily customizable program. • It has a minimum system requirement. • It doesn't need any third-party software. • It can be used by all types of users, regardless of their experience level. • You can select a language

## **System Requirements For LoLPing:**

Windows XP/Vista/7 CPU: Intel Core i3-3200 or AMD Athlon II X4 630 Dual-Core processor (1.6 GHz) RAM: 4 GB GPU: Intel HD 4000 or ATI HD 5000 with OpenGL 2.0 Hard Disk Space: 2 GB Operating System: Windows 7 or 10, 64-bit Important Note: You can use any language other than English. Coding: Well, at first, I have prepared a tutorial. By this, I mean

<https://ruijslederwaren.nl/wp-content/uploads/2022/06/hongem.pdf> <https://infobutter.com/wp-content/uploads/2022/06/darigeo.pdf> <http://simantabani.com/wp-content/uploads/2022/06/Snosh.pdf> <https://www.surfcentertarifa.com/genius-with-full-keygen-free-pc-windows-latest-2022/> <https://csermooc78next.blog/wp-content/uploads/2022/06/onilin.pdf> <http://NaturalhealingbyDoctor.com/?p=2818> <https://laviehline.net/tipard-ogg-mp3-converter-crack-license-code-keygen-download/> [http://www.suaopiniao1.com.br//upload/files/2022/06/ZpIiHhUTmLFdA62mrO2r\\_06\\_c2e4505aa236f1bfdcb1cce754d3](http://www.suaopiniao1.com.br//upload/files/2022/06/ZpIiHhUTmLFdA62mrO2r_06_c2e4505aa236f1bfdcb1cce754d37a1b_file.pdf) [7a1b\\_file.pdf](http://www.suaopiniao1.com.br//upload/files/2022/06/ZpIiHhUTmLFdA62mrO2r_06_c2e4505aa236f1bfdcb1cce754d37a1b_file.pdf) [https://gaming](https://gaming-walker.com/upload/files/2022/06/aRpZamGFQGMu519jnP17_06_50068ac5730ca1feaddd8eeebd820307_file.pdf)[walker.com/upload/files/2022/06/aRpZamGFQGMu519jnP17\\_06\\_50068ac5730ca1feaddd8eeebd820307\\_file.pdf](https://gaming-walker.com/upload/files/2022/06/aRpZamGFQGMu519jnP17_06_50068ac5730ca1feaddd8eeebd820307_file.pdf) [https://www.sosho.pk/upload/files/2022/06/TexOslMHt4nMaDzEaNP6\\_06\\_50068ac5730ca1feaddd8eeebd820307\\_file.p](https://www.sosho.pk/upload/files/2022/06/TexOslMHt4nMaDzEaNP6_06_50068ac5730ca1feaddd8eeebd820307_file.pdf) [df](https://www.sosho.pk/upload/files/2022/06/TexOslMHt4nMaDzEaNP6_06_50068ac5730ca1feaddd8eeebd820307_file.pdf)